## *Representing World Population: Where in the world are all of the people??* **Calculator Support**

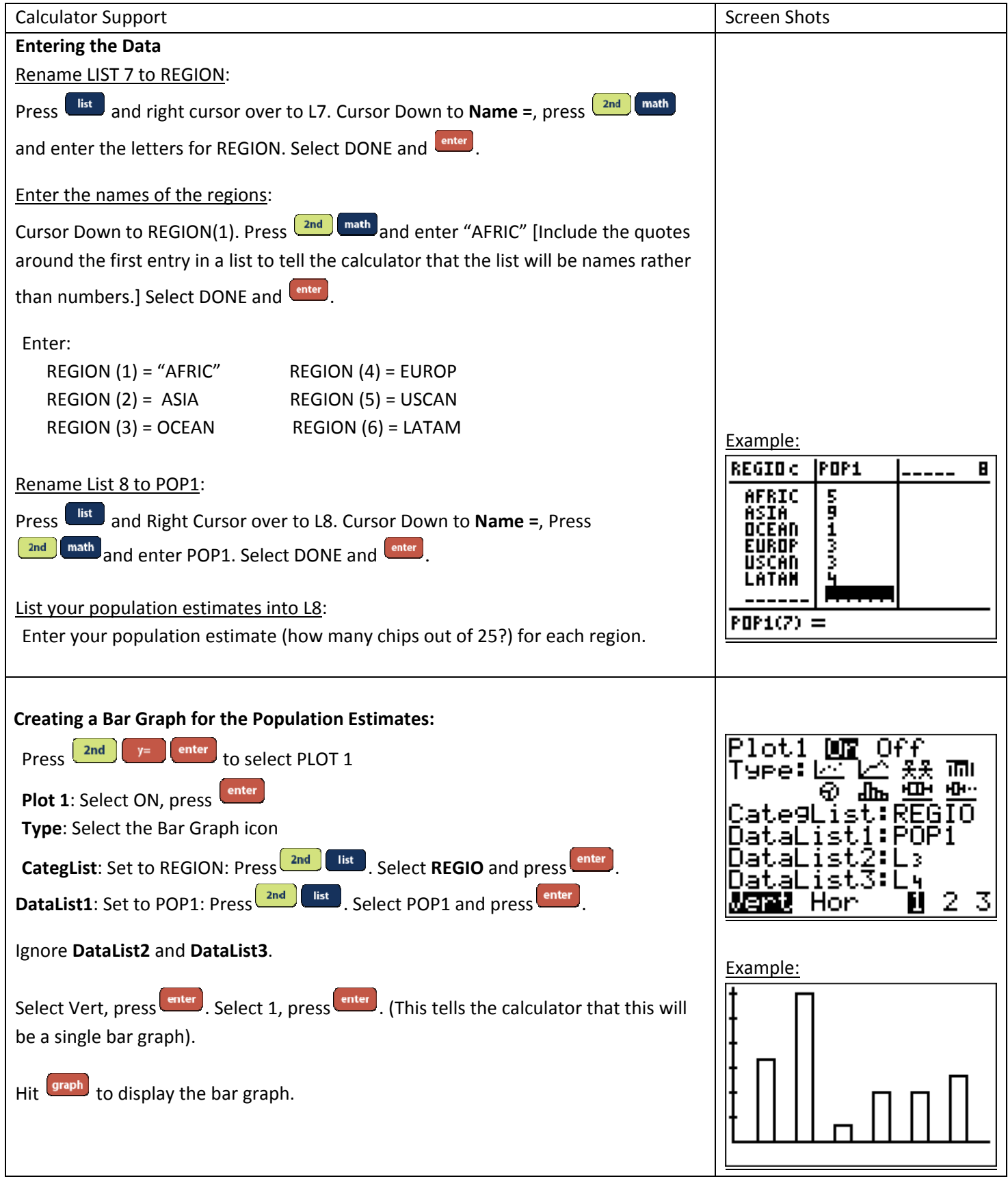

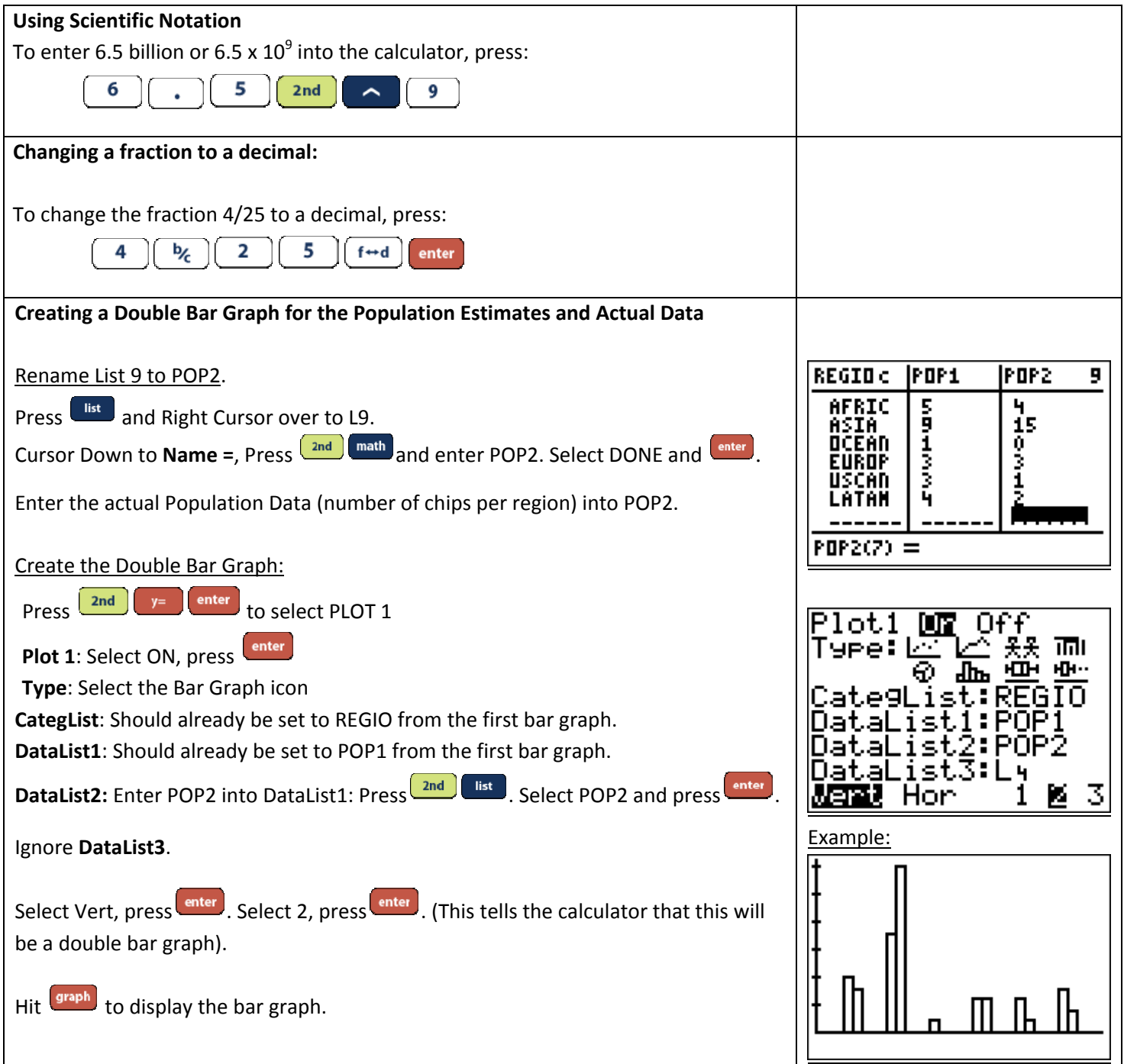

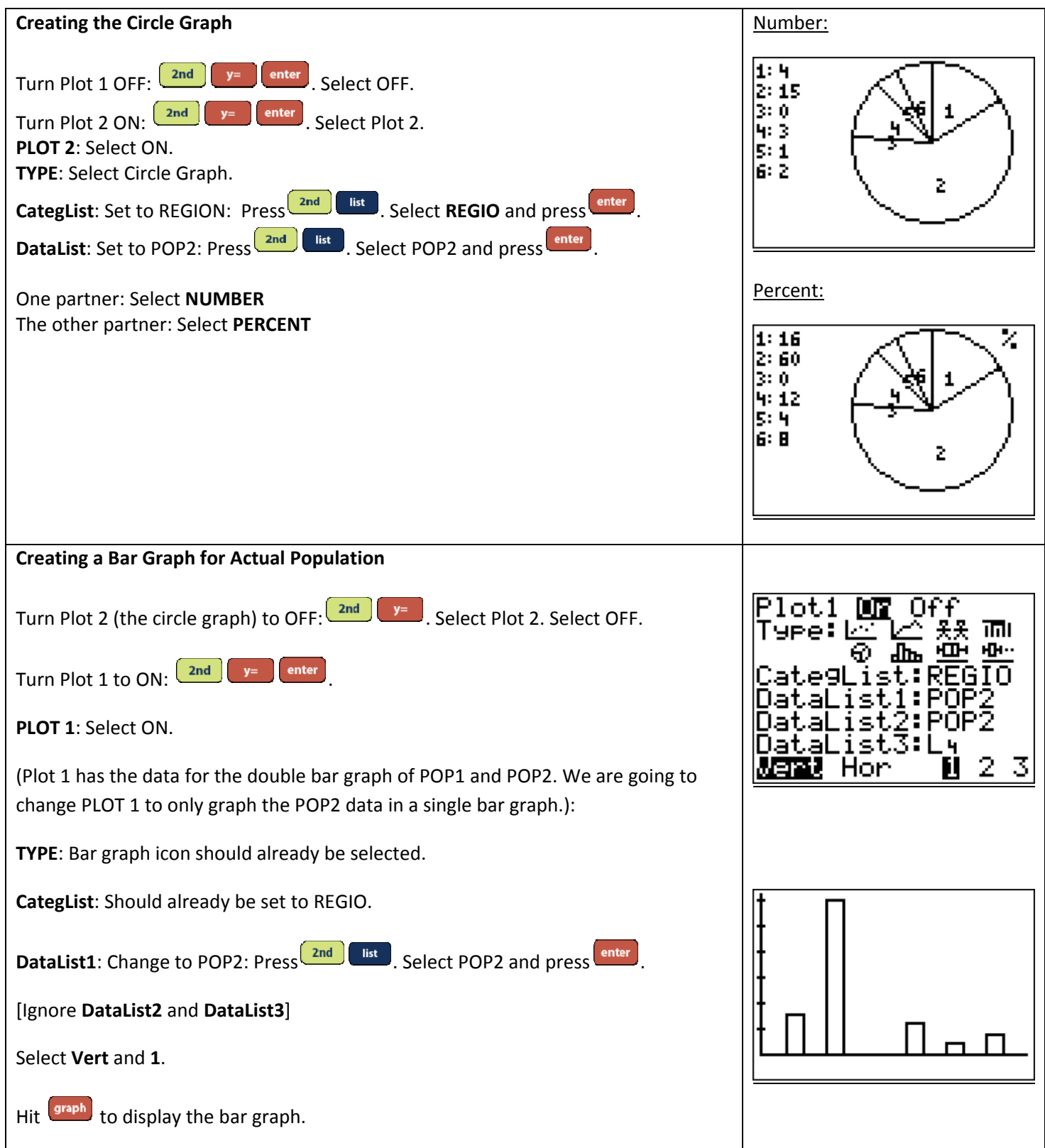